Photoshop Cs6 Portable PRO : powered by PHOTOSHOP …

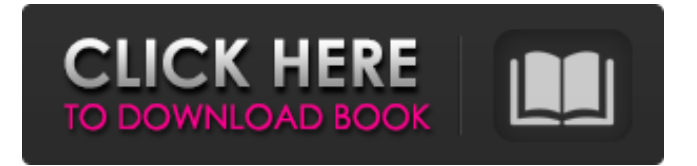

## **Photoshop Cs6 Crack Free Download Filehippo Free**

It is commonly used for image retouching, creating new images from existing ones, and some digital imaging effects. In this article, we'll talk about Photoshop's basic features, and how to download, set up, and use Photoshop to enhance your photos. Contents Photo Editing and Manipulation Tools There are lots of creative programs for creating new images. Photo editors typically offer tools to make your images look better, make them more interesting, or add special effects to them. Photo editing is sometimes referred to as photoshopping. The term photoshop was coined by Scott Wilcox while working on the Kodak Motion Picture Imaging Color Negative System.[1] In the early years of the 20th Century, he worked to develop techniques to improve the grainy images taken by such cameras. The term "Photoshop" was originally coined by Wilcox in 1991 after he developed a series of software tools to enable users to improve the quality of such grainy images. He is reported to have coined the term to describe the series of tools. Whether you're an artist, photographer, or graphic designer, if you do a little Photoshop work every now and then, you can make any image look much more professional, and it doesn't have to be an art major. Photo editing is much more than enlarging or resizing, removing blemishes from your photograph, or adding a filter. The following sections will go over how to edit your photos with the free Adobe Photoshop software. Free Software In this section, we'll discuss the basics of Adobe Photoshop and talk about how to download the program and work with it. Adobe Photoshop was originally developed by the company Adobe Systems. Initially it was an expensive program designed for the professional market. However, as more people learned that it is relatively inexpensive, some people started to use it in the commercial market. Photoshop is still a very popular program for amateur and professional photographers. Adobe Photoshop is a powerful digital imaging tool that enables people to alter their images in a variety of ways. To use Photoshop, you have to download it to your computer. If you just want to look at what you have, you can access the program online. This article teaches you how to download and install Photoshop on both Windows and Mac computers. Step 1: Download and Install Photoshop Adobe Photoshop was first released in 1992 with several new features such as the Blend tool and Channels. These are much more powerful features

### **Photoshop Cs6 Crack Free Download Filehippo With Keygen Download [32|64bit]**

Learn the art of photography with this photography tutorial. Discover all the basic Photoshop skills you need to achieve amazing results. Learn and discover how Photoshop can help make your creativity shine! Click Here to watch this video now! Adobe Photoshop keeps changing and the changes that you are seeing now might be different from what you were seeing before a few years back. Photoshop is a tool that artists can use to achieve new heights of creativity. You will learn in this Photoshop tutorial how to create a seascape image and you will see why this style of image is popular with artists. Using Photoshop to edit an image and create your own unique images has never been easier. Photoshop keeps changing and the changes that you are seeing now might be different from what you were seeing before a few years back. If you want to create a Photoshop tutorial on any of Photoshop's most amazing features, then head over to Photoshop Tutorials Hub. Here you will find helpful Photoshop guides on

essential Photoshop topics. A Photoshop tutorial on portraits. Learn how to take a snapshot of your favorite person using Photoshop. It's as easy as that! You may need Photoshop and some additional software to create great portrait images, such as Photoshop Magic, Artifex and Photoshop Elements. Click Here to watch this video now! Imagine taking a photo of any photo and turning it into a stunning photograph. You can create unique images with Photoshop using different techniques and different style photos. You can create beautiful and unique images with Photoshop. If you love taking photos but hate the photos you see, this Photoshop tutorial is for you. You can improve any photo and turn it into a beautiful and unique picture. This Photoshop tutorial explains how to use Photoshop's filters to create a stunning photo that matches your style. You can achieve amazing results with these techniques. This Photoshop tutorial also covers how to create light and dark portraits using Photoshop. You can create stunning, unique images. You can make your image look old or young, like it was taken in the 70s or 80s and even make it look like it's part of a sci-fi film or something that was inspired by it. This Photoshop tutorial teaches you how to find a place for your picture in the HD stock images gallery. If you can't find your own picture, you can use Photoshop to edit a picture and create your own unique photo with it. In this Photoshop tutorial, you 05a79cecff

# **Photoshop Cs6 Crack Free Download Filehippo Crack + License Code & Keygen [Mac/Win]**

The Pen Tool is a powerful and versatile tool that can be used to alter shapes on a layer, alter paint, type or other elements on a layer and generally move things around on the canvas. See the Pen Tool cheat sheet for more info. The Type Tool is similar to the Pen Tool, except it's used to edit text and symbols, and will let you change text styles, outlines, and other basic typographical options. The Paint Bucket is a tool used to clear an area and fill it with a specific color. The Gradient Tool is used to create gradients. The Eraser Tool is used to erase an area. It has a few different settings, including the option to select the nearest pixel that you want to erase. This way, you can erase multiple pixels at once. The Magic Wand is similar to the Pen Tool. It can be used to select or deselect an area of a layer. You can also use it to select an area around an existing shape, such as a circle. The Clone Stamp is a tool used to copy pixels from one area of the image and use them in another area. The Pencil Tool is similar to the Brush Tool, except it is used to draw freehand on the canvas. The Paint Bucket Tool is used to select an area and fill it with a color, depending on the selected color scheme. The Curves Tool is used to edit the tonal qualities of a photo. It is used to adjust the curve of the image. The Sponge Tool, also known as the Dust and Scratch Tool, is a tool to simulate paint. It allows you to apply dust and scratches on an image. You can use the Magic Eraser Tool, which is similar to the Brush Tool, to paint over certain parts of an image without affecting parts of the surrounding image. The Loader Brush, also known as the Magic Brush, is similar to the Brush Tool. It allows you to paint with an area that's automatically selected. The Eraser Tool is used to erase an area of an image. The Magic Wand Tool is similar to the Brush Tool, except it allows you to select an area of the image and paint with it. The Paint Bucket Tool is used to select an area of an image and fill it with a color, depending on the selected color scheme. The Magic Wand Tool is similar to the Brush Tool, except

## **What's New In?**

Namaskar. Welcome to my blog. The blog will have posts on seduction, dating, and relationship advice. The blog will also have posts on topics such as travel, food, and my personal life. Wednesday, September 17, 2010 Online Dating tips - How to get a date for yourself. How to get a date for yourself. Best way to get a date Normally I am more helpful for others. But, on this occasion, it would be of some use to someone, if I shared my dating story. I was never a good, popular student. In fact, I was never a good student at all. I barely got a passing grade in my maths and science. I was also a very shy, introvert child. I could never speak out and perform in front of people. I was never interested in extracurricular activities. I was just interested in reading, playing with my friends, and spending a quiet time watching Aishwarya Rai and Shahrukh Khan together on TV. In college, my life partner used to get very angry with me, if I didn't participate in her dance society. I was always compelled to study, try to learn the steps, and then do my homework. But, nevertheless, she would be very angry with me. She wouldn't let me go to college parties. I was a very quiet, shy boy. I did not open up to people. I always focused in my studies and on my writing. College was a happy time for me. I grew close to my study group, and there were so many people who looked after me. I had a nice circle of friends and many

clubs. I was happy and contented. I had good grades, high marks, and a research scholar's award. I was a very good writer, and my story writing became famous on campus. But, I was never satisfied with the marks I got. I always wanted to know if there was more I could achieve. So, I continued to improve myself. In the campus there was this girl I liked. She was smart and pretty. But, we were not allowed to spend time together, as we were not allowed to keep cell phones and computers with us. So, our meeting was by chance. We fell in love with each other. I wanted to pursue her. But, I did not have the

# **System Requirements:**

Windows XP/7/8/10 (32-bit/64-bit) 1.5 GHz or faster CPU 1 GB RAM 500 MB Free HD space DirectX 9.0c compatible video card Audio: DirectX compatible sound card with hardware mixing Regions of the game supported by the game installer:Q: How to export a new dataset with both original and rename attributes? I have a dataset with one attribute, id: id,category 1,A 2,B 3

<http://www.flyerbee.com/?p=177321>

[https://colored.club/upload/files/2022/07/GHvoRSauIjBMFJXnNORx\\_01\\_119b6a24bfa740d458e2fe5752809498\\_file.pdf](https://colored.club/upload/files/2022/07/GHvoRSauIjBMFJXnNORx_01_119b6a24bfa740d458e2fe5752809498_file.pdf) [https://keephush.net/wp-content/uploads/2022/07/Photo\\_Background\\_Stylization.pdf](https://keephush.net/wp-content/uploads/2022/07/Photo_Background_Stylization.pdf) <https://corporateegg.com/download-adobe-photoshop-cs6-full-version/> <https://evenimenteideale.ro/wp-content/uploads/2022/07/dayyam.pdf> <https://in-loving-memory.online/download-adobe-photoshop-cc/> <http://turismoaccesiblepr.org/?p=6621> <https://arcmaxarchitect.com/sites/default/files/webform/best-photoshop-gradients-free-download.pdf> <https://ikcasino.com/2022/07/01/adobe-photoshop-8-0/> <https://over-the-blues.com/advert/business-card-mockup-template-free-download/> <https://www.footballdelhi.com/how-to-install-optimus-collection-brushes-in-photoshop-cc-2017/> <https://workerspros.com/wp-content/uploads/2022/07/rozanch.pdf> <https://www.riobrasilword.com/wp-content/uploads/2022/07/lucwany.pdf> <https://4g65.com/adobe-photoshop-cs3-20-1-1-cracked-full-version/> <https://www.agg-net.com/files/aggnet/webform/meaetanz433.pdf> <http://spotters.club/all-free-adobe-photoshop-brushes/> [https://pra-namorar.paineldemonstrativo.com.br/upload/files/2022/07/I1Lo5CD12Iq6HLubBU17\\_01\\_2932acc9ccf3b944f10763f](https://pra-namorar.paineldemonstrativo.com.br/upload/files/2022/07/I1Lo5CD12Iq6HLubBU17_01_2932acc9ccf3b944f10763fde33dbea6_file.pdf) [de33dbea6\\_file.pdf](https://pra-namorar.paineldemonstrativo.com.br/upload/files/2022/07/I1Lo5CD12Iq6HLubBU17_01_2932acc9ccf3b944f10763fde33dbea6_file.pdf) <https://athome.brightkidspreschool.com/blog/index.php?entryid=2528> <https://www.careerfirst.lk/sites/default/files/webform/cv/nolmyll961.pdf>

<https://www.kings.edu/system/files/webform/photoshop-07-free-download-software.pdf>